Below, 3 different patterns are created with triangles.

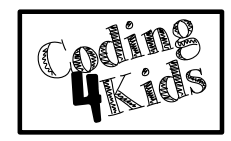

However, the triangle is now equal to " $\mathbf{C}$ ".

Let's rewrite the patterns by typing "  $\bigcirc$ " instead of the triangle.

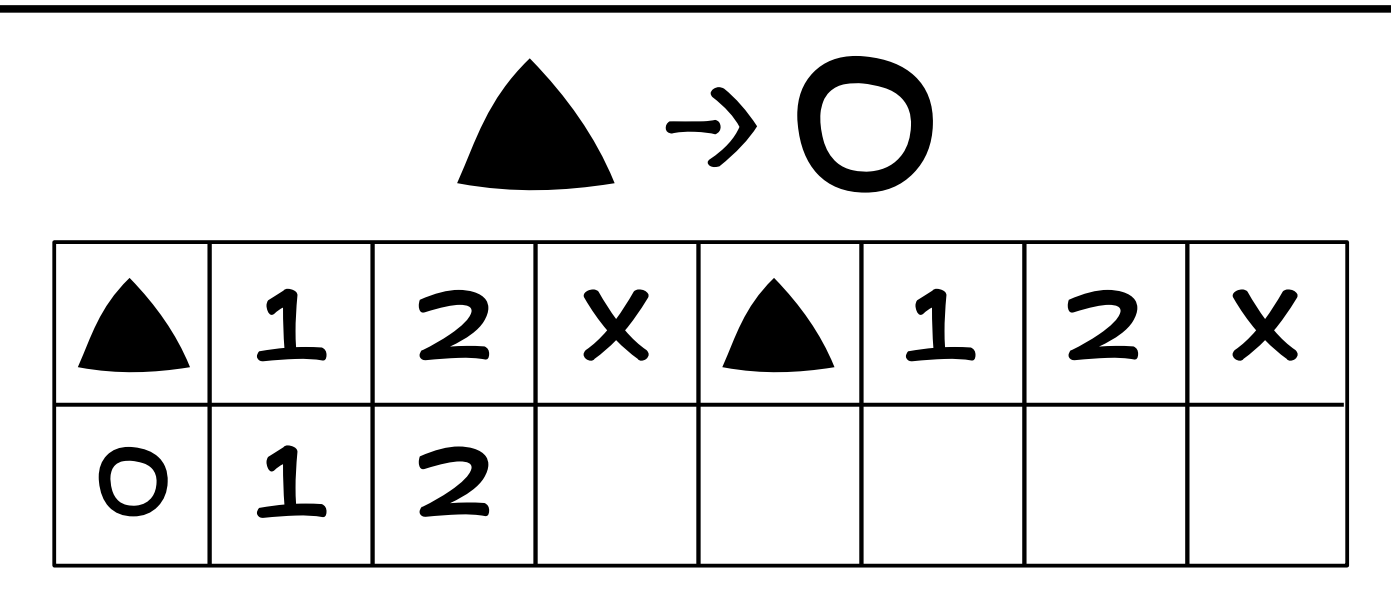

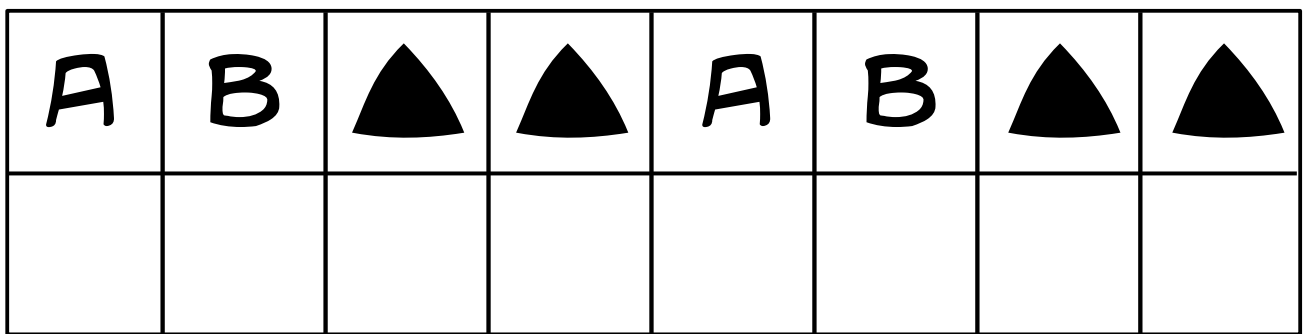

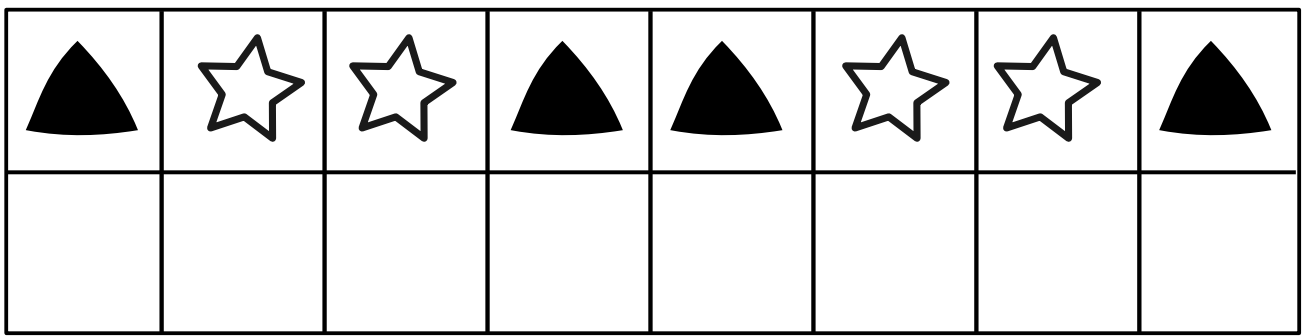